Pick and choose boxes from other handouts.

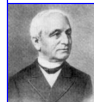

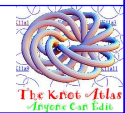